## **Routing paths**

To route paths using the **Route Paths Rectilinearly** button, do either

- Select a path on the diagram pane and on the smart manipulator toolbar, click  $\Box$ . The selected path is routed rectilinearly.
- Select a shape on the diagram pane and on the smart manipulator toolbar, click  $\Box$ . All the paths that are connected to the shape are routed rectilinearly.

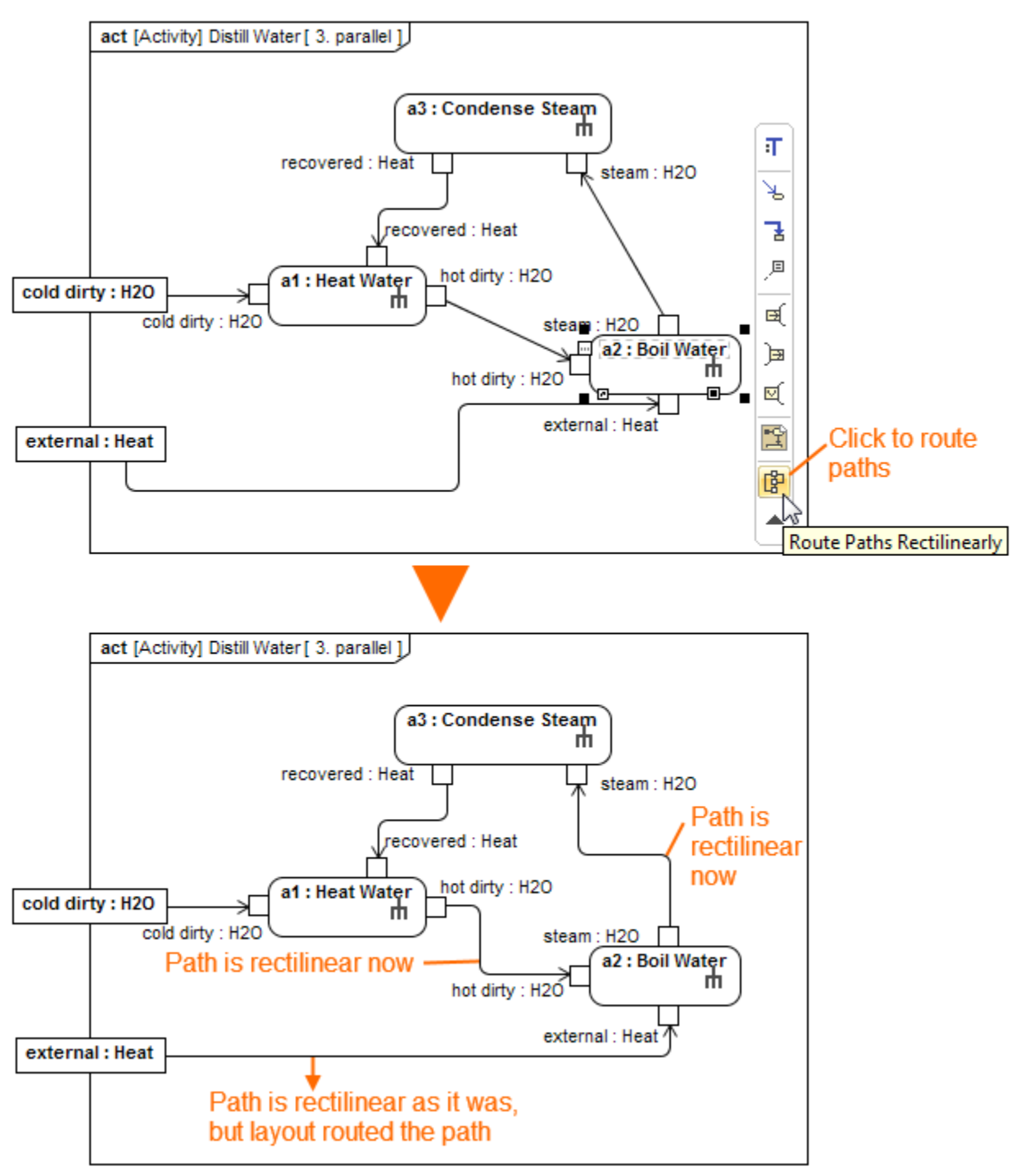